- 13 ISBN 9787512113633
- 10 ISBN 7512113633

出版时间:2013-3

页数:387

版权说明:本站所提供下载的PDF图书仅提供预览和简介以及在线试读,请支持正版图书。

## www.tushu111.com

 $\therefore$   $\qquad0$ word excel excel 字视频技术、网页制作及如何搭建网络服务器。《高等学校计算机科学与技术教材:数字化办公管理与

单位办公室管理人员培训或自学用书。通过《高等学校计算机科学与技术教材:数字化办公管理与应用

 $1.1$   $1.1$   $1.1.2$   $1.1.3$  $1.2$  1.2.1  $1.21$  1.2.2  $1.23$ 1.3 1.31  $1.32 \text{ u} 1.33 \text{ l} 1.4$  $1.4.1$   $1.4.2$   $1.4.3$   $2$  $2.1$  2.1.1  $2.1.2$   $2.1.3$   $2.2$  $2.21$   $2.22$   $2.2$   $2.3$   $2.3$ 2.3.1 2.3.2 2.3.2 2.3.3 EasyRecovery 2.3.4 DiskGenius 2.3.5 WinHex 3 Word 3.1 3.1.1  $31.2$   $31.3$   $32$   $32.1$   $32.2$  $323$   $324$   $325$   $326$   $33$  $331$   $332$   $333$   $34$  $341$   $342$   $343$   $343$   $35$   $351$  $352$   $353$   $354$   $4$  Excel  $41$  Excel  $41.1$   $41.2$   $41.3$   $41.4$   $41.5$ 4.2 Excel 4.2.1 4.2.2 4.2.3 4.2.4 4.2.5 4.2.6 4.3 Excel 4.3.1 4.3.2 4.3.3 4.4  $\text{Excel}$  4.4.1  $4.4.2$  4.4.3  $4.4.4$  4.4.5  $4.4.5$  $4.46$   $4.47$   $5$   $5.1$   $5.1$   $5.1.2$  $51.3$   $51.4$   $51.5$   $52$ Photoshop CS5 5.2.1 Photoshop CS5 5.2.2 Photoshop CS5 5.2.3 Photoshop CS5 5.2.4 Photoshop CS5 5.3 5.3.1 5.3.2 5.3.3 5.3.4  $6 \quad 3D \quad 61 \text{Cool} \text{D} \quad 61.1 \quad 61.2$  $61.3$   $61.4$   $61.5$   $61.6$   $62 \text{Cool } 3D$   $621$  $622$   $623$   $624$   $625$   $63$   $631$  $6.32$   $6.33$   $6.34$   $7$   $7.1$  $7.1.1$   $7.1.2$   $7.1.3$   $7.1.4$   $7.1.5$  $7.1.6$   $7.2$   $7.2$   $7.2.1$   $7.2.2$ ماد 7.2.3 ميد 7.3 Cool Edit Pro $\,$  7.3.1 Cool Edit Pro $\,$  7.3.2  $^{\circ}$ nd and the 7.3.3 "  $7.3.34$  Cool Edit Pro $8$  8.1  $8.1$ 8.1.1 8.1.2 8.1.3 8.1.4 8.2 each state between 8.2.1 Corel each Pro X4 8.2.2 Corel each Pro X4 8.2.3 Corel Pro X4 8.3 Corel Pro X4 8.3.1 8.3.2 MV 8.3.3 …… 9 10

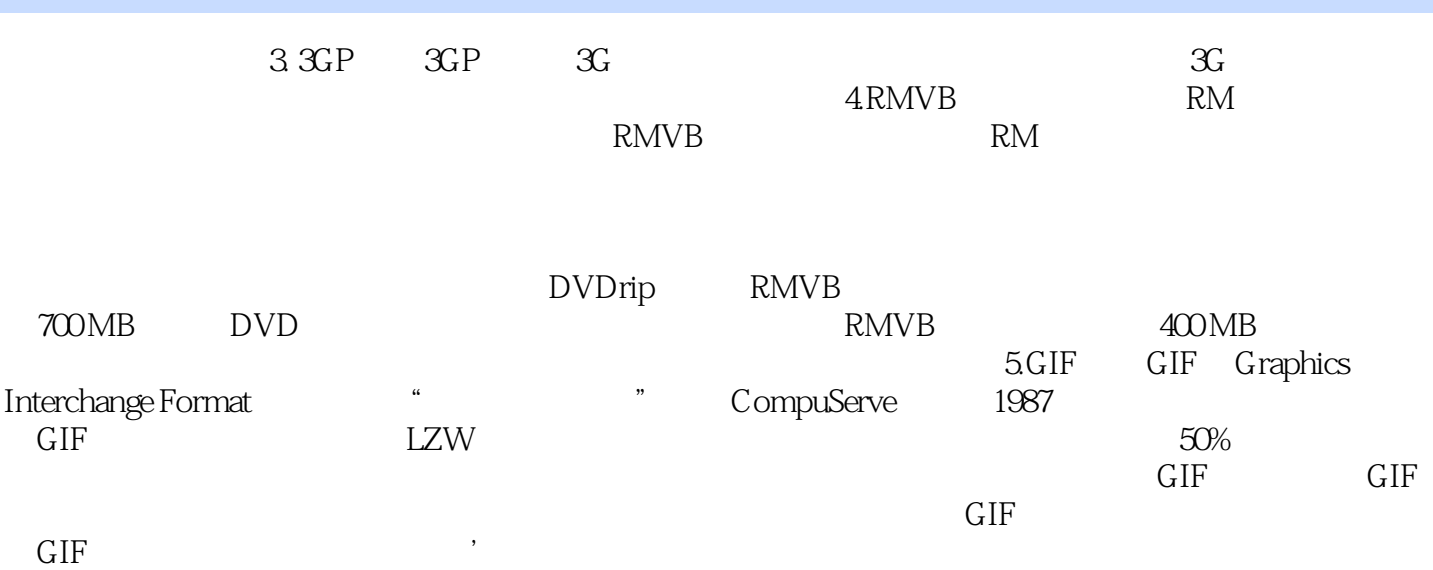

## $\frac{1}{2}$

- $\ddot{\cdot}$
- 
- 
- -
	-
	- -
		-
	-
	-
- -
- -
	-
- 
- -
- -
- - - -
			- -

本站所提供下载的PDF图书仅提供预览和简介,请支持正版图书。

:www.tushu111.com